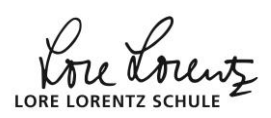

## **Beispiel: Extrempunkt/Sattelpunkt**

**Gegeben**:  $f(x) = -2x^3 + 6x^2 - 6x - 5$ ;  $x \in \mathbb{R}$ . **Gesucht**: Extrempunkte – erstmal händisch  $f'(x) = -6x^2 + 12x - 6$  $f''(x) = -12x + 12$ [notw.Bed.:](http://www.mathebaustelle.de/glossar/bedingung_notwendige_extremstelle_lokale.pdf)  $f'(x) = 0$  $\Leftrightarrow$   $-6x^2 + 12x - 6 = 0$  |:(-6)  $\Leftrightarrow x^2 - 2x + 1 = 0$  | quadrat. Ergänz. bzw. binomische Formel  $\Leftrightarrow$   $(x-1)^2 = 0$  | Satz vom Nullprodukt ⇔ = 1 (einzige *mögliche* Extremstelle) [hinr.Bed.:](http://www.mathebaustelle.de/glossar/bedingung_hinreichende_extremstelle_lokale.pdf) zusätzlich  $f''(x) \neq 0$  $f''(1) = 0$  – daraus ist keine Folgerung möglich. Nun untersucht man, ob  $f$  erst steigt und dann fällt (oder umgekehrt), d.h., man untersucht, ob  $f'$  bei  $x = 1$  das Vorzeichen wechselt. An der obigen Rechnung kann man die [faktorisierte Form](http://www.mathebaustelle.de/glossar/form_faktorisierte.pdf) von f' erkennen:  $f'(x) = 6(x - 1)^2$ Daran sieht man, dass  $x = 1$  eine [doppelte Nullstelle](http://www.mathebaustelle.de/glossar/nullstelle_doppelte.pdf) von  $f'$  ist, Also wechselt f´ dort das Vorzeichen nicht. Damit ist gezeigt, dass  $x = 1$  eine Sattelstelle ist. Um es ganz klar zu sagen:  $f$  hat keine Extrempunkte. Will man noch den  $S$ attelpunkt bestimmen, so muss man in  $f$ einsetzen: f(1)=3 Sattelpunkt W(1|3)

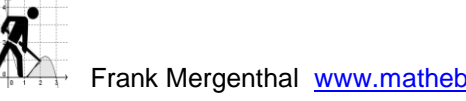

Rose Lorentz LORE LOREI

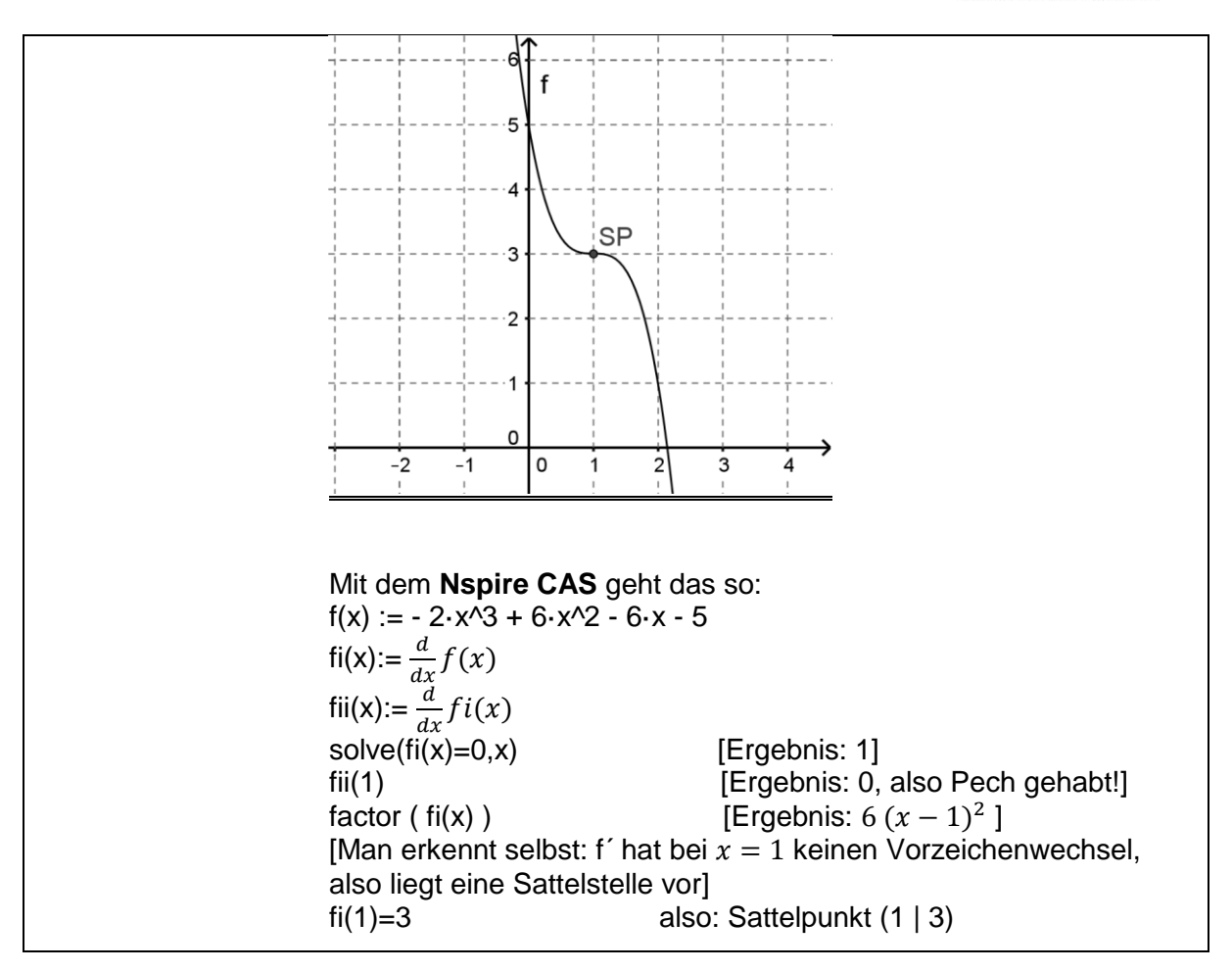